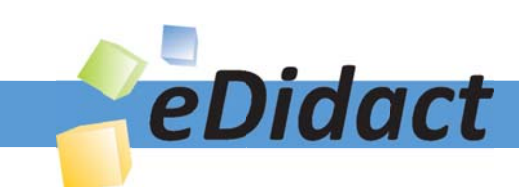

# Arbeitsmaterialien für Lehrkräfte

Kreative Ideen und Konzepte inkl. fertig ausgearbeiteter Materialien und Kopiervorlagen für einen lehrplangemäßen und innovativen Unterricht

Thema: Mathematik Sekundarstufe I, Ausgabe: 1

Titel: Die Magie der Null (4 S.)

# Produkthinweis zur »Kreativen Ideenbörse Sekundarstufe«

Dieser Beitrag ist Teil einer Print-Ausgabe aus der »Kreativen Ideenbörse Sekundarstufe« der Mediengruppe Oberfranken – Fachverlage GmbH & Co. KG\*. Den Verweis auf die jeweilige Originalquelle finden Sie in der Fußzeile des Beitrags.

Alle Beiträge dieser Ausgabe finden Sie hier.

Seit über 15 Jahren entwickeln erfahrene Pädagoginnen und Pädagogen kreative Ideen und Konzepte inkl. sofort einsetzbarer Unterrichtsverläufe und Materialien für verschiedene Reihen der Ideenbörse.

Informationen zu den Print-Ausgaben finden Sie hier.

\* Ausgaben bis zum Jahr 2015 erschienen bei OLZOG Verlag GmbH, München

# **Beitrag bestellen**

- > Klicken Sie auf die Schaltfläche Dokument bestellen am oberen Seitenrand.
- Alternativ finden Sie eine Volltextsuche unter www.eDidact.de/sekundarstufe.

# Piktogramme

In den Beiträgen werden – je nach Fachbereich und Thema – unterschiedliche Piktogramme verwendet. Eine Übersicht der verwendeten Piktogramme finden Sie hier.

### Nutzungsbedingungen

Die Arbeitsmaterialien dürfen nur persönlich für Ihre eigenen Zwecke genutzt und nicht an Dritte weitergegeben bzw. Dritten zugänglich gemacht werden. Sie sind berechtigt, für Ihren eigenen Bedarf Fotokopien in Klassensatzstärke zu ziehen bzw. Ausdrucke zu erstellen. Jede gewerbliche Weitergabe oder Veröffentlichung der Arbeitsmaterialien ist unzulässig.

Die vollständigen Nutzungsbedingungen finden Sie hier.

Haben Sie noch Fragen? Gerne hilft Ihnen unser Kundenservice weiter: Kontaktformular | △ Mail: service@eDidact.de **E** Post: Mediengruppe Oberfranken - Fachverlage GmbH & Co. KG E.-C.-Baumann-Straße 5 | 95326 Kulmbach http://www.eDidact.de | https://www.bildung.mgo-fachverlage.de

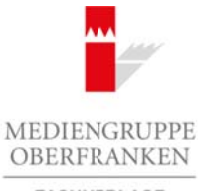

FACHVERLAGE

# **Die Magie der Null 1.1**

### **Vorüberlegungen**

#### **Ziele und Inhalte:**

- *Die Schüler beschäftigen sich selbstständig mit vermuteten Ergebnissen einer Division durch Null und erkennen, dass keines der "gewöhnlichen" Ergebnisse der Überprüfung durch die Multiplikationsprobe standhält.*
- *Sie entwickeln durch die Beschäftigung mit den Quotienten aus einer größeren Zahl und ihren Teilern eigene Hypothesen bzgl. des Ergebnisses einer Division durch Null, in die sie mithilfe des Taschenrechners weiteres Vertrauen gewinnen.*
- *Sie beschäftigen sich erstmals mit dem Unendlichen und erkennen den Zusammenhang mit der Sonderrolle der Null in Punktrechnungen.*
- *Sie erhalten die Gelegenheit, ausführlich und selbstständig zur Sache Stellung zu nehmen, indem sie dazu aufgefordert werden, alle Gedanken schriftlich festzuhalten.*
- *Sie nutzen ihre Erfahrungen in dieser Stunde, um mathematisch zu argumentieren und schlüssig zu begründen.*

#### **Zentrales Anliegen:**

Die Schüler kennen aus der Grundschule die Regel "Durch Null darf man nicht teilen", sie kennen aber meist keine Begründung dafür. In dieser Stunde soll nun eine Antwort auf die Frage, warum man nicht durch Null teilen darf, gefunden werden. Die Vorgehensweise respektiert den individuellen Zugang jedes Kindes zu diesem Problem, indem Raum für eine persönliche Stellungnahme zum Thema gegeben wird und jedes Kind aufgefordert wird, diese schriftlich zu formulieren. Die Schüler gewinnen so einen authentischen Einblick in die Sonderrolle der Null bei Punkt- und Strichrechnungen. Are the material of Sekundarstufe (Arbeits material of the Maria Constraint) (Arbeits and the Maria Constraint) (Arbeits and the Maria Constraint) (Arbeits and the Maria Constraint) (Arbeits and the Maria Constraint) (Arb (c) die Beschäftigeng mei den Ouesienen aus cibre and the Design and the step and the step in the step in the step and the step in the step in the step in the step in the step in the step in the step in the step in the st

#### **Einordnung:**

Die vorliegende Stunde kann im Zusammenhang mit den Grundrechenarten oder den ersten Zahlbereichserweiterungen in Klasse 5 und 6 umgesetzt werden.

Die Lehrkraft hat während der Stunde neben der Aufgabe der Strukturgebung für die Stunde vor allem eine Beratungs- und Moderationsfunktion im Kontext der Schülerarbeitsphase.

#### **Die einzelnen Unterrichtsschritte im Überblick:**

- 1. Schritt: Informierender Einstieg durch die zentrale Frage "Warum darf man nicht durch Null teilen?"
- 2. Schritt: Ausgabe des Arbeitsauftrages
- 3. Schritt: Schülerarbeitsphase
- 4. Schritt: Diskussion der Ergebnisse
- 5. Schritt: Abschließende Bemerkungen

Ideenbörse Mathematik Sekundarstufe I, Heft 1, 04/2005

1

# **Die Magie der Null 1.1**

**Unterrichtsplanung**

# **1. Schritt: Informierender Einstieg durch die zentrale Frage "Warum darf man nicht durch Null teilen?"**

Im Zusammenhang mit den Grundrechenarten, insbesondere der Division, wurde die Regel "Durch Null darf man nicht teilen" thematisiert und damals in Aussicht gestellt, dass man sich auch mit der Frage nach dem "Warum?" beschäftigen könnte. Dies soll in dieser Stunde geschehen. Die zentrale Frage dieser Stunde "Warum darf man nicht durch Null teilen bzw. was passiert, wenn man es doch tut?" wird den Schülern zu Beginn der Stunde mitgeteilt.

# **2. Schritt: Ausgabe des Arbeitsauftrages**

Nun wird der **Arbeitsauftrag (M1)** auf Kopie ausgegeben oder an die Tafel angeschrieben. Es ist entscheidend, den Kindern bewusst zu machen, dass *alle* ihre Vermutungen per se erst einmal *berechtigt* sind und daher auch *schriftlich festgehalten* werden sollen.

Diese selbst gefundenen Hypothesen sollen dann mit Rechnungen oder durch andere Überlegungen überprüft, gegebenenfalls korrigiert und im Anschluss mehrfach überarbeitet werden. Dabei soll der Gedankenweg der Schüler nachvollziehbar bleiben. Es wird also kein Fehler ausgemerzt – auch nicht im Nachhinein – und durch "Richtiges" ersetzt, sondern eingesehene Fehler werden ebenfalls schriftlich kommentiert, die Gedanken in andere Richtungen weiterentwickelt. Dies bereichert die abschließende Diskussion im Plenum ungemein und erlaubt sehr viel individuellere Zugänge zum Thema als dies sonst üblich ist.

# **3. Schritt: Schülerarbeitsphase**

Entlang der Impulsfragen des Arbeitsauftrages dürfen die Schüler zunächst ausführlich selbst spekulieren, welche Ergebnisse eine solche durchgeführte Division haben könnte. Die Multiplikationsprobe eröffnet ihnen recht rasch, dass keines der Ergebnisse völlig konsistent ist mit der Forderung nach Umkehrbarkeit der Rechnung. Die Kinder untersuchen im Anschluss die Teiler einer größeren Zahl, z.B. 100, sortieren sie ihrer Größe nach und bilden die Quotienten aus der gewählten Zahl und ihren Teilern. Dabei fällt ihnen auf, dass der Quotient größer wird, wenn der Teiler kleiner wird. Eine kurze Beschäftigung mit dem Taschenrechner (Was passiert, wenn der Divisor zwischen 0 und 1 liegt?) bestätigt die Vermutung, dass das Ergebnis einer Division durch Null außerordentlich groß sein müsste. Are the method in the control of the control of the setup of the setup of the setup of the setup of the setup of the setup of the setup of the setup of the setup of the setup of the setup of the setup of the setup of the s reachables in the main of the main of the state of the state of the state of the state of the state of the state of the state of the state of the state of the main fact denter and the magnitude GMB and the main control to

# **4. Schritt: Diskussion der Ergebnisse**

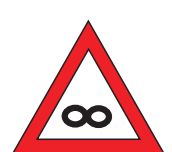

Erfahrungsgemäß äußern die Schüler spätestens in der anschließenden Diskussion im Klassenverband hochmotiviert – sofern dies nicht schon viel früher geschah –, dass das gesuchte Ergebnis eigentlich nur "Unendlich" sein könne. Eine Diskussion um diese seltsame "Zahl" ∞ sowie die Sonderrolle der Null bei Punkt- und Strichrechnungen allgemein schließt sich an. Ein kurzer Tafelanschrieb sichert die Gedanken der Kinder strukturiert. Ein Schüler schlug an dieser Stelle vor, ein Gefahrenzeichen für das Ergebnis ∞ daneben zu setzen, wie man es hier am Rand sieht. Es bedeutet: "Achtung: Unendlich!".

Ideenbörse Mathematik Sekundarstufe I, Heft 1, 04/2005

3